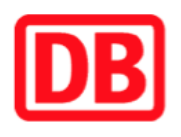

## **Umgebungsplan**

## **Leipzig-Engelsdorf**

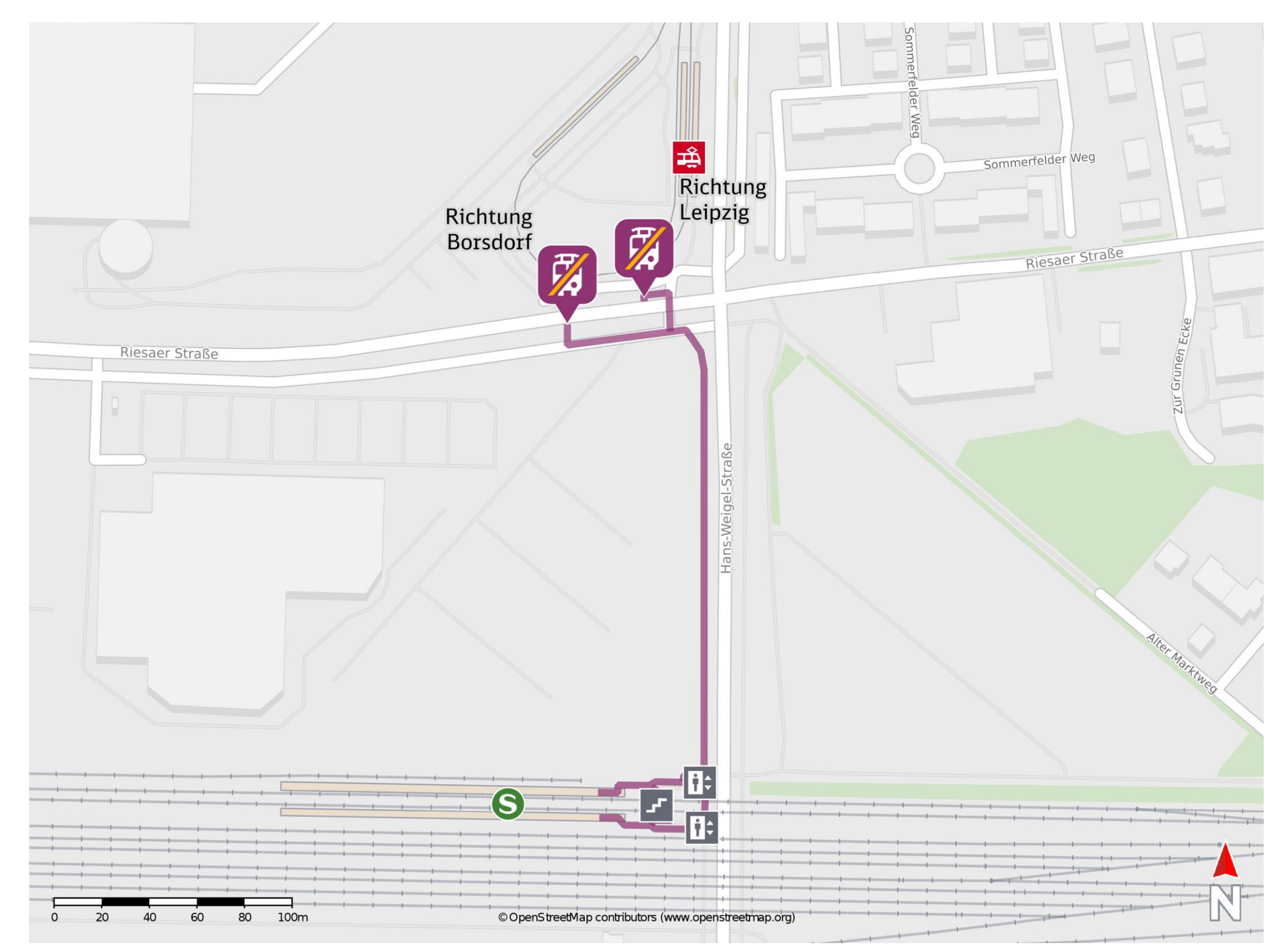

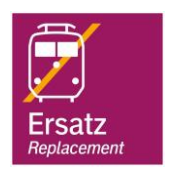

## **Wegbeschreibung Schienenersatzverkehr \***

Verlassen Sie den Bahnsteig über über die Treppenanlage oder den Aufzug und begeben Sie sich an die Hans-Weigel-Straße. Biegen Sie nach links ab und folgen Sie der Straße bis zur Kreuzung Hans-Weigel-Straße/Riesaer Straße. Biegen Sie links in die Riesaer Straße ab und folgen Sie dem Straßenverlauf bis zu den Ersatzhaltestellen.

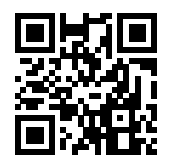

Im QR Code sind die Koordinaten der Ersatzhaltestelle hinterlegt. \* Fahrradmitnahme im Schienenersatzverkehr nur begrenzt möglich.

 28.07.2020, V1.5 Bahnhofsmanagement Leipzig Bahnhof.de / DB Bahnhof live App barrierefrei nicht barrierefrei

Ersatzhaltestelle Richtung Leipzig

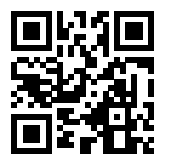

Ersatzhaltestelle Richtung Borsdorf